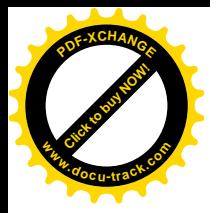

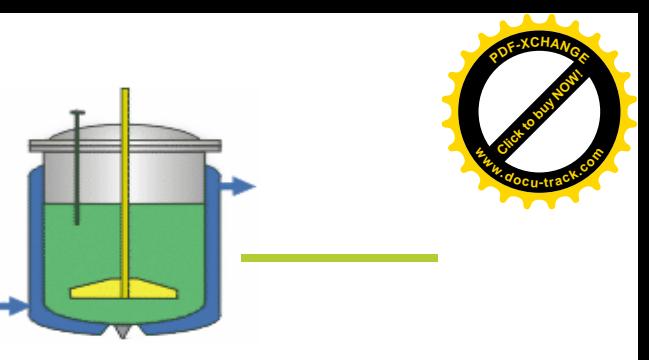

**Modification of the Rosenbrock-Method applied on process optimisation**

- Thomas Vielhaben
- •Eckehard Koch Freunde des Rührkesselreaktors

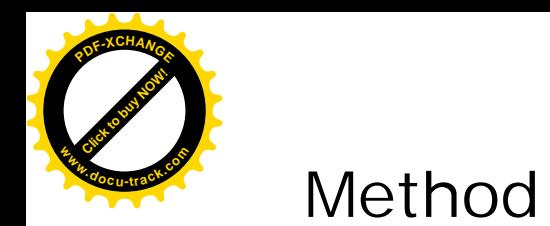

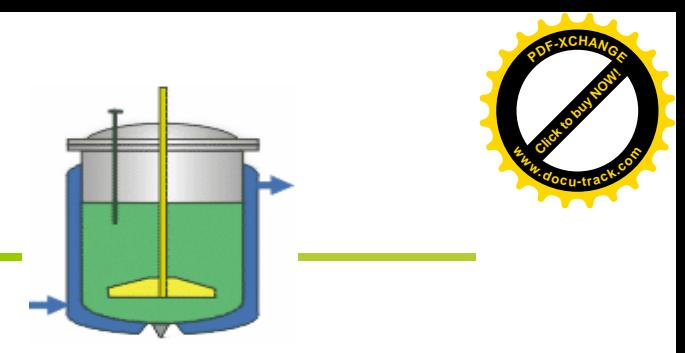

In the 3-dimensional rectangle  $[0;8]x[0;8]x[0;8]$ We create 20 starting points by random generator. For each of the starting points we calculate then final points by The Rosenbrock-Algorithm. The smallest rectangle in which the 20 final points are situated is shown in the graph

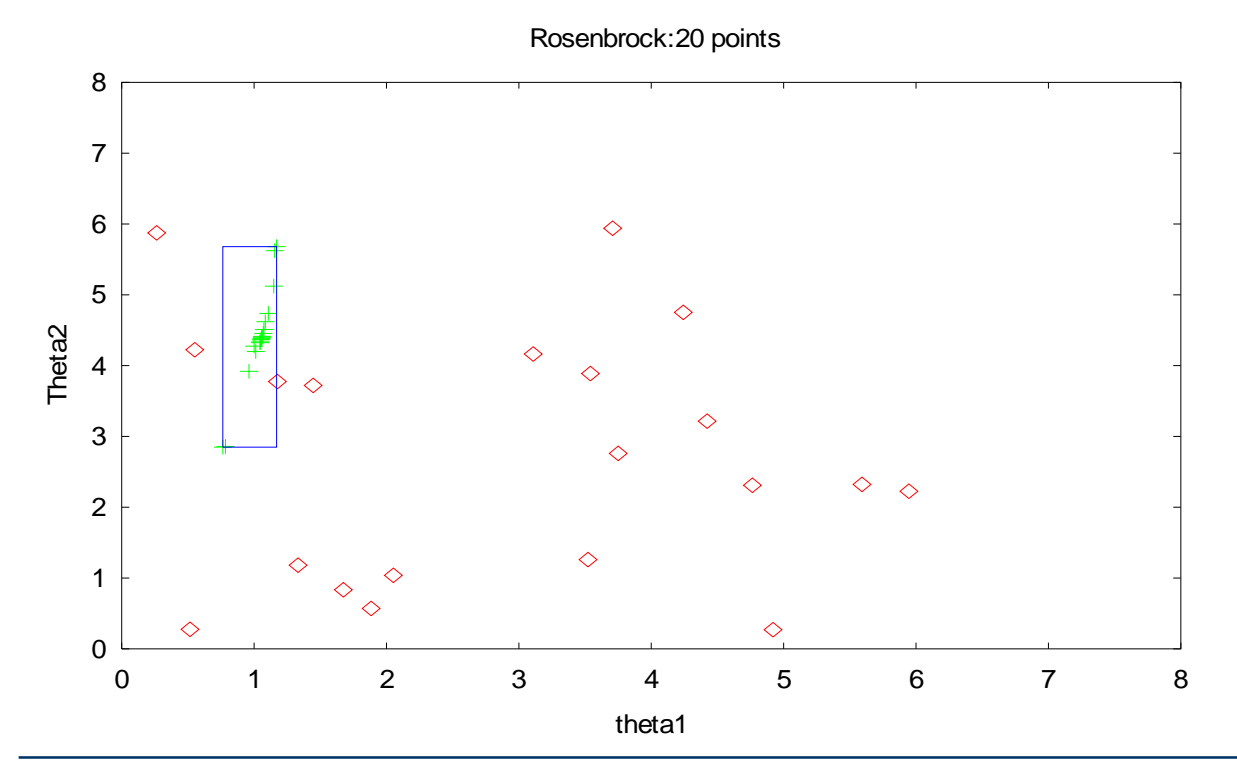

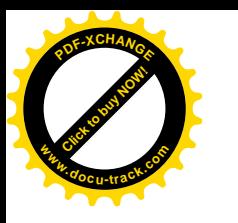

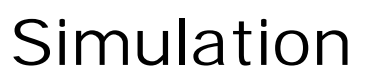

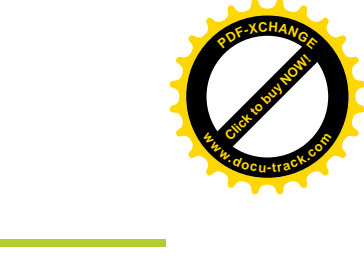

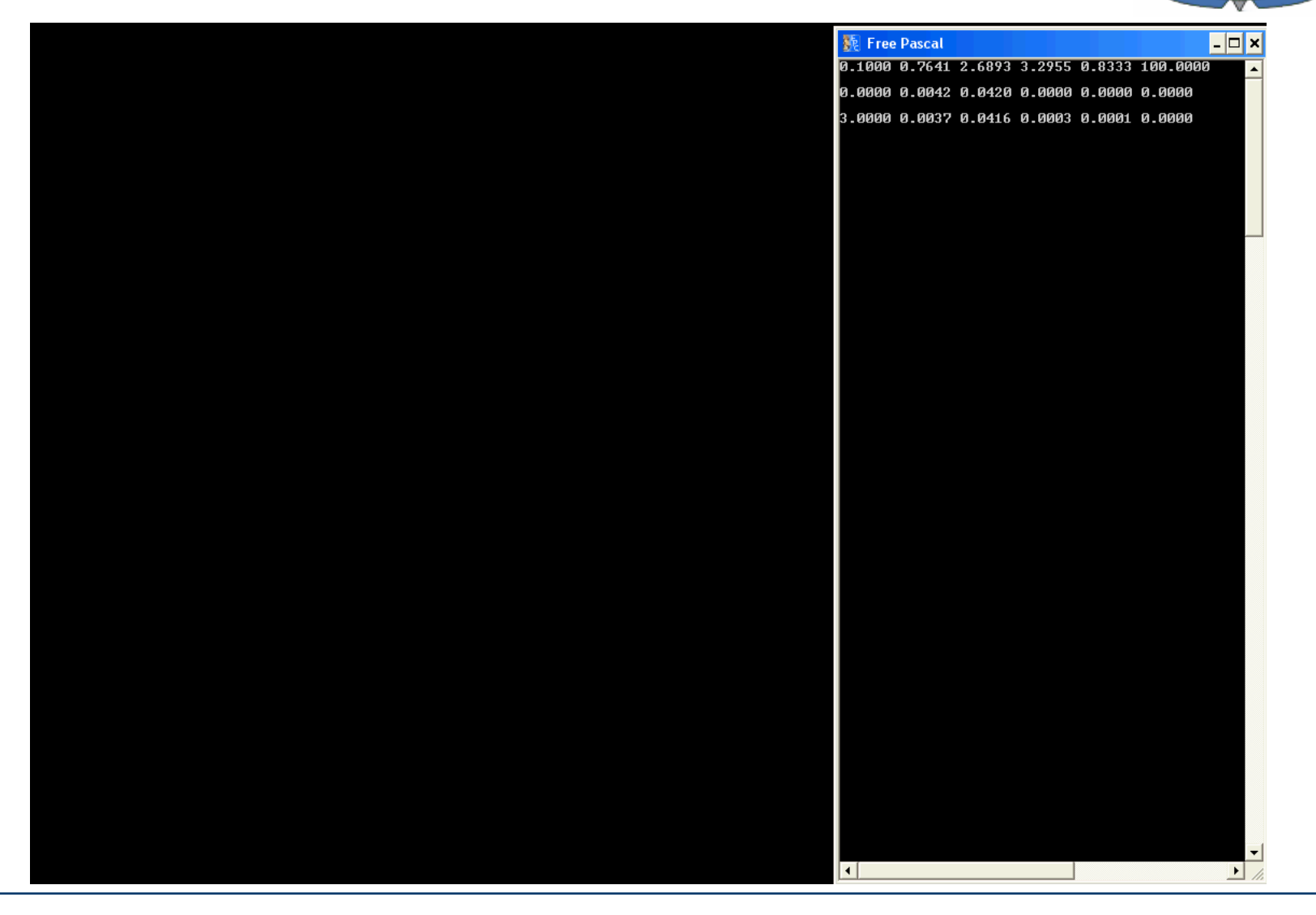

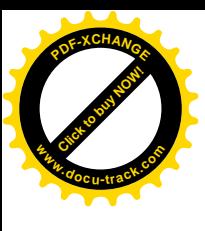

## Programm outputs

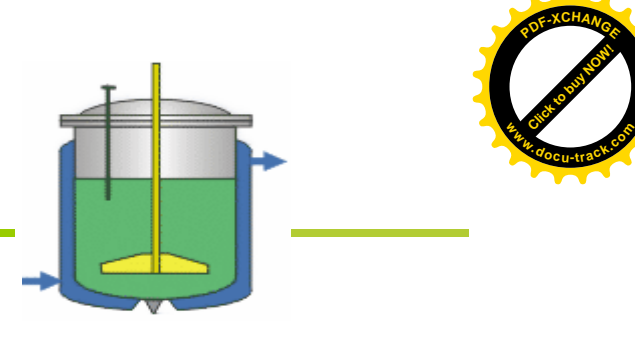

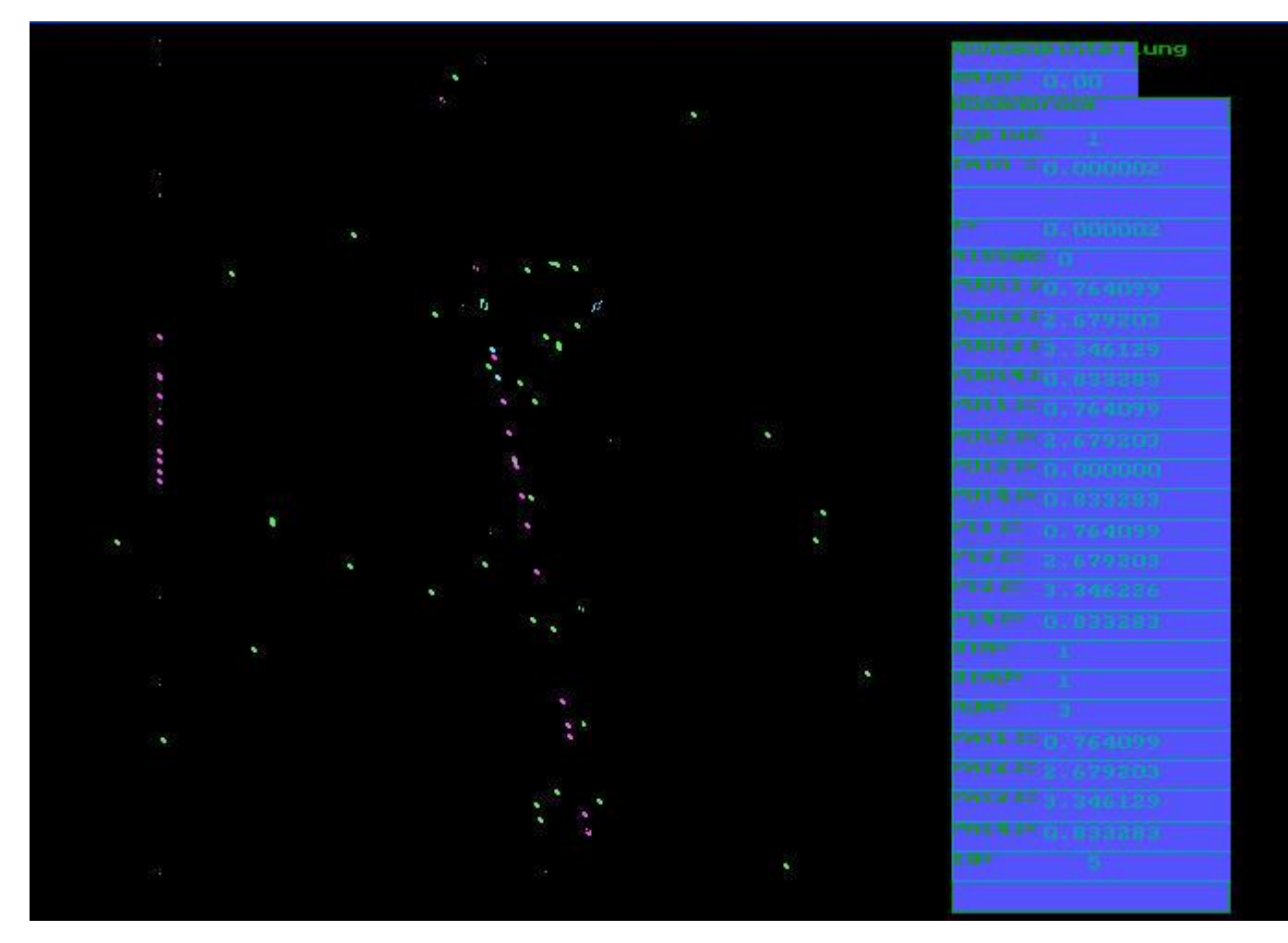

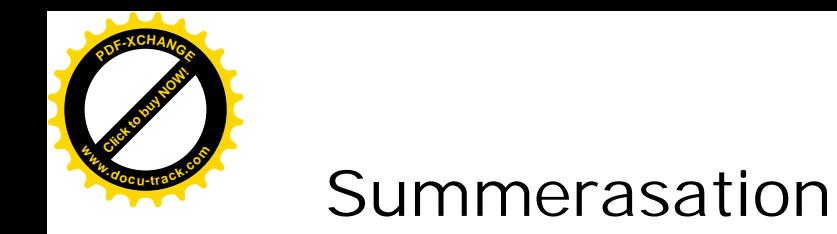

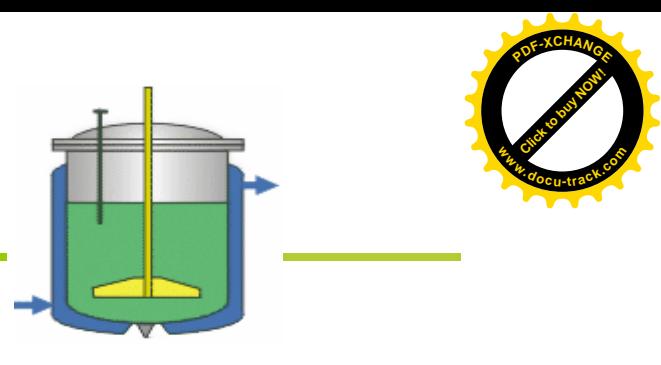

• The modification is usefull

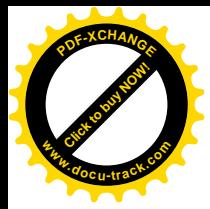

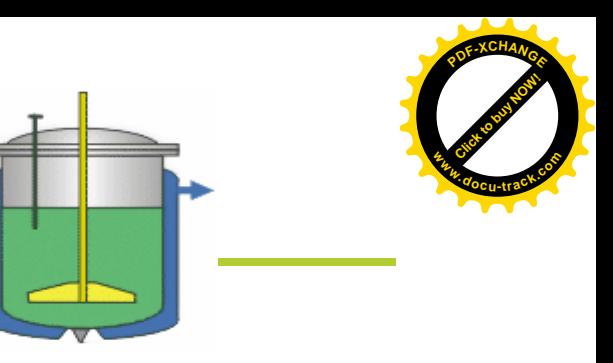

## **Vielen Dank!**